import numpy as np import matplotlib.pyplot as plt 1 e,epsilon0,K=1E-8,8.85E-12,1/(4\*np.pi\*epsilon0) 2 q1,q2=n\*e,-e : n est un entier positif 3 x1,x2=....,.... 4 x=np.linspace(....,.....,1000) 5 y=np.linspace(-.....,.....,1000) 6 X,Y=np.meshgrid(x,y) 7 A1=q1\*K/((X-x1)\*\*2+Y\*\*2)\*\*0.5 8 A2=q2\*K/((X-x2)\*\*2+Y\*\*2)\*\*0.5 9 A=A1+A2 10 plt.plot(x1,0,'o') 11 plt.plot(x2,0,'o') 12 plt.contour(X,Y,A,[40,60,80]) : permet de tracer les deux courbes correspondant `a A = 40 et A = 60 et A = 80 13 plt.grid() 14 plt.show()

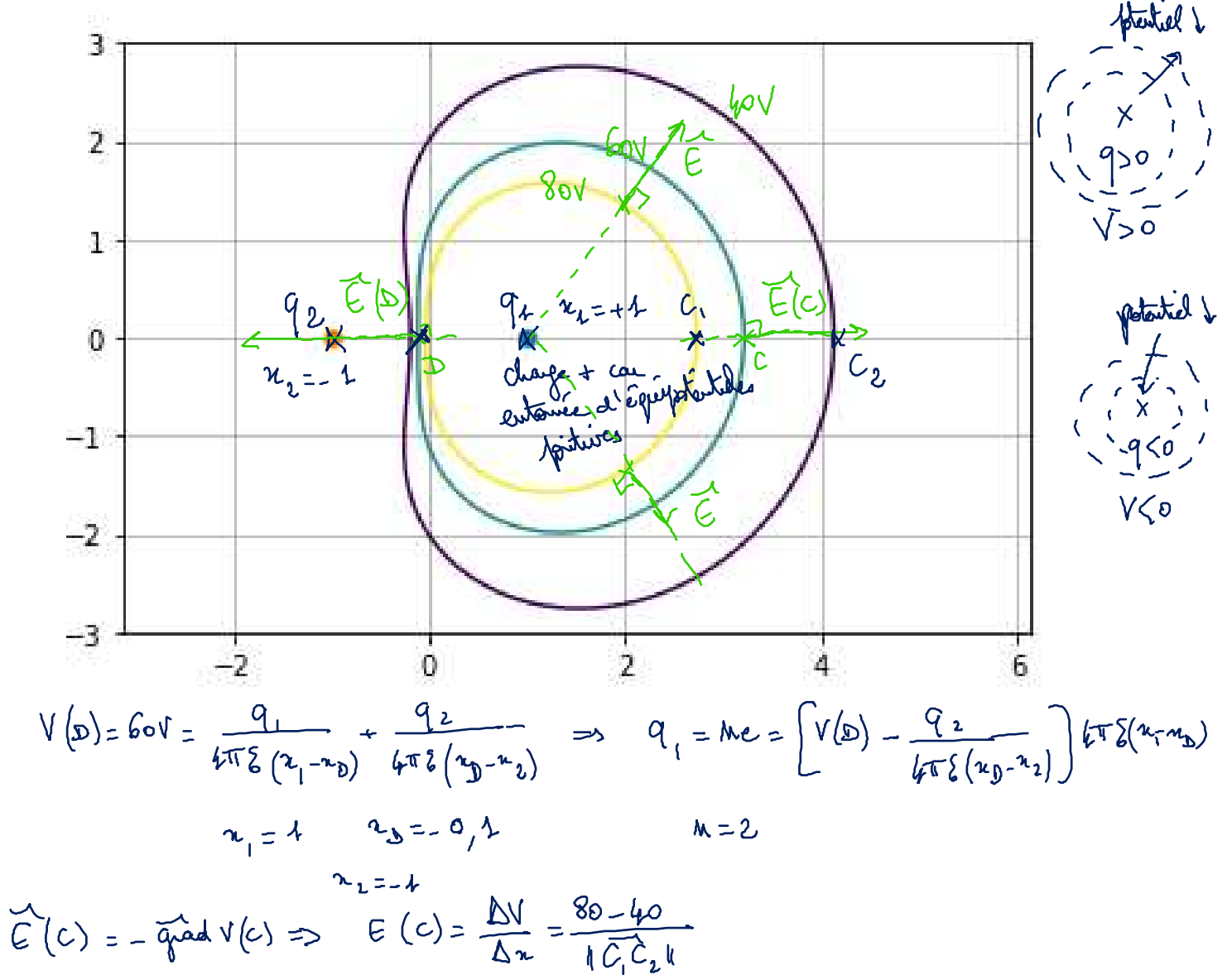